## Visual Studio Code for CS50

[code.cs50.io](https://code.cs50.io/)

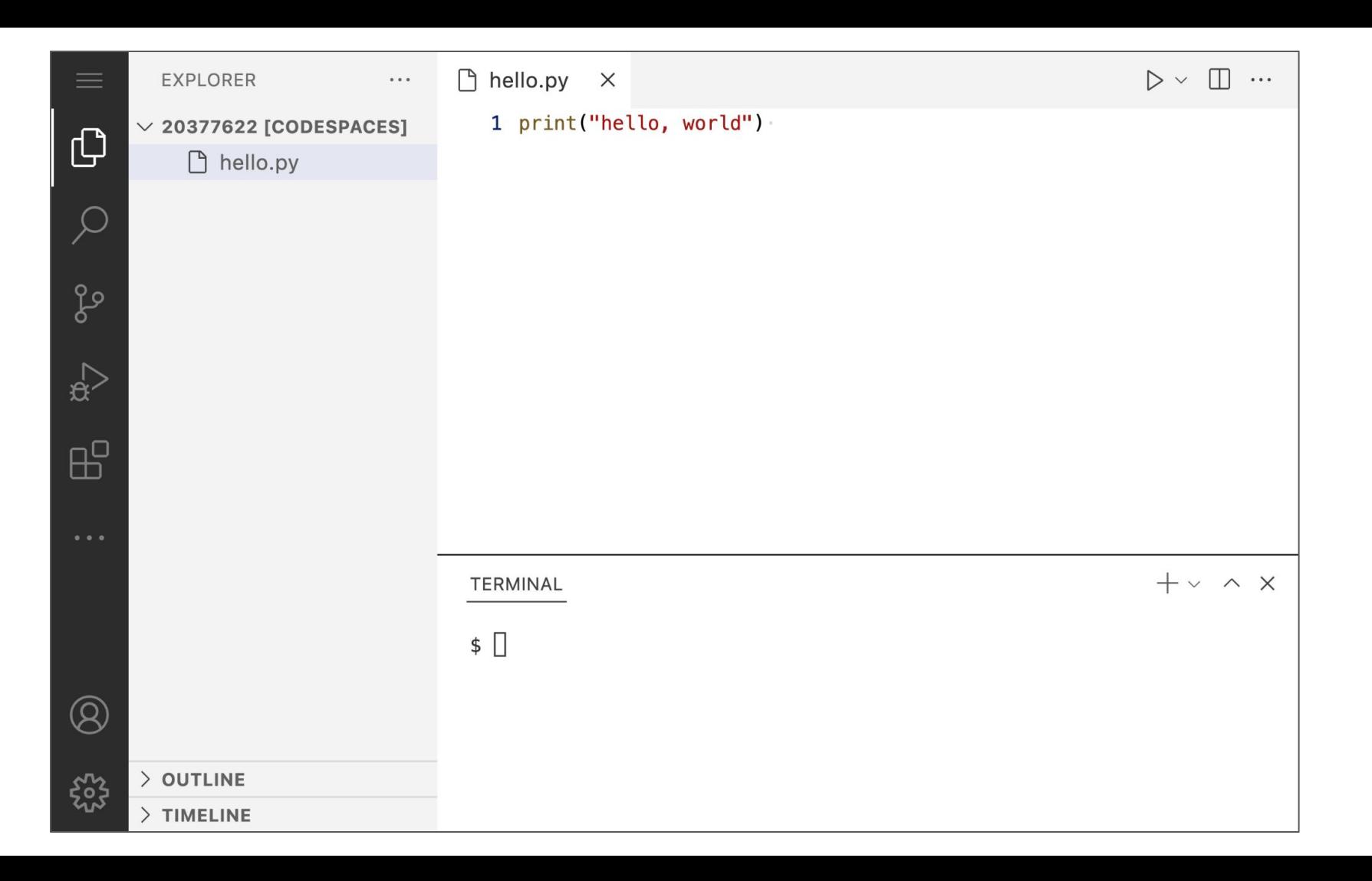

## code

 $1<sub>s</sub>$  $cp$  $m$  $v$  $rm$ mkdir cd rmdir clear

## Introduction to Programming with Python

Visual Studio Code for CS50